# BARC IN BRIEF FOR YOUR INFORMATION

Issue 008 April 2018

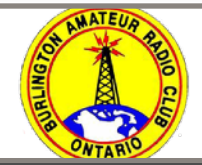

Burlington Amateur Radio Club - Since 1972

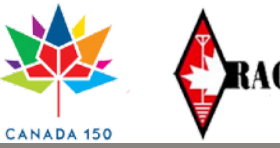

## Welcome

Welcome to BARC in BRIEF. This monthly notice is to keep you informed of events and information about your club and its activities. If you have information of interest, about an amateur radio activity, email it to the [President](mailto:spruce2@start.ca) for possible publication.

### **Website**

The [barc](http://barc.ca) website is currently up to date. A Photo Gallery has been added and will be updated as necessary. The gallery is in the construction stage at this time. Photos of club events are most welcome.

### Membership Comments

The Burlington ARC Membership Form can be obtained on the website at [BARC Membership Form](https://www.barc.ca/member-application-form) . Send it to the Address on the Form.

## Program for April

APRS messaging and bulletins. Greg will also demonstrate a new APRS client he's been working on, 'local-aprs'. Bring your cell phone or tablet, and make sure you know how to add a new wi-fi connection.

## Hackspace

Things were very busy at the Hackspace night. Several projects are being worked on at the same time. The antenna analyzers that had been built have a third software update to improve the functionality;

Things were very busy at the Hackspace night. Several projects are being worked on at the same time. The antenna analyzers that had been built have a third software update to improve the functionality; so several people have now got the latest edition.

Rod VE3ISO and Bob VE3ITW are finishing up their projects of a computer controlled antenna rotor. These were built from a kit and use a chip that you would find on an arduino.

Like DMR radio? Then a demonstration of the nanospot hotspot and how you can connect to the DMR network without connecting to the repeaters was here as well, courtesy of Phil VE3RD.

The biggest thing that people are currently working on however is the uBitx radio. This is an HF radio that comes as a pre-populated board and all people have to do is solder on the connections and fit it into a case. This is a hacker's toy as there are many mods that have already been published on the Internet. Jason VA3VNA has even put his radio into a kid's "Star Wars lunch-box".

## March Presentation

The March 1<sup>st</sup> general meeting saw a wonderful presentation of the various digital modes that are available in amateur radio. Rod VE3ISO gave a brief history of the various digital modes and how Rod's presentation can be found in the files section of the barcforum.groups.io Give it a read and maybe FT8 is something you may want to try.